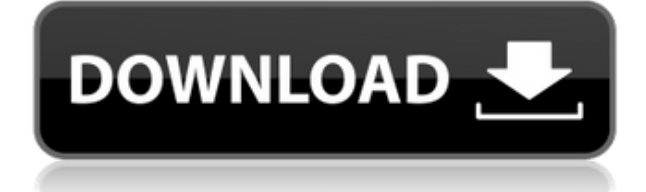

# **REGDIFF Crack+ Torrent**

RegDiff is a tool for comparing two registry files. It can also merge them into a single registry file and export the differences to a file. It supports Unicode and ANSI file formats. It can also be used as a reference tool to verify whether the changes made to the registry are valid or not. With this tool, you can change the registry value without affecting the system, making it useful in a corporate environment. The tool is also compatible with Windows 98, ME, 2000, XP, 2003, Vista and 7. From: How to trigger a `onTouch()` callback when user taps a link within an HTML document? When a user taps on a link within an HTML document, the link gets opened and the JavaScript events are handled and the user moves to a different page. Is there a way to programmatically invoke a callback function upon a link click? A: The only way that is known to me is using an MutationObserver. This could be used to check if the link has changed. var linkObserver = new MutationObserver(function(mutations) { if (mutations[0].type === 'DOMAttrModified') { console.log('Link changed'); } });

linkObserver.observe(document.querySelector('.link'), {childList: true, subtree: true}); Now, you will need to think about the possible events that you need to handle (and how you should

handle them). The first thing that comes to mind, is when you can invoke the MutationObserver. You need to wait until the link's tag name is actually changed, and to do that, you will have to listen for the 'DOMNodeInserted' event. Note that you could also add an event listener to the 'click' event on the link. The report revealed that the sources of EMIs were the same that affected 18.4 million people, the bulk of which were either residents or citizens of other countries, this would lead to an increase in the overall number of people affected. According to the report the number of people affected by NBFC loans was more, which also showed a negative growth of 1.5 percent compared to the

# **REGDIFF Crack+ License Code & Keygen**

- If in registry path and path is defined as a variable, the variable will be assigned the path - If in registry path and path is defined as an absolute path, the variable will be assigned the absolute path - If in path and path is defined as an absolute path, the variable will be assigned the absolute path REGDIFF Features: - View a list of variables and see their current values - Compare two or more registry files to find out differences - Merge or join registries together - Export registries with file formats - Read up to 3 registry files, merge them, and export them - Detect and store case differences - Uniqify the comparison results - Stops the batch job if the selected file has been written - Display the variable list - Displays the path variable value - RegDiff logs all its actions with reference to the user log RegDiff Shortcut Key: Press F1 to open the variable list How to Install: 1. Download REGDIFF. 2. Double-click on the REGDIFF icon to launch the application. 3. Choose options from the Open dialog box. 4. Run the application. 5. Press Ctrl+Q to quit. 6. Create a shortcut on

your desktop or desktop taskbar, or any other location you prefer, and press Windows logo key  $+ R 7$ . Type regdiff, then press Enter. \*Update to the latest version (2.1.3) The author of this tool has released a new version of RegDiff. The previous version (2.1.2) was open to unknown threats, meaning that it was not secure enough to run. This is why the author has released a new version. The new version has more security, so RegDiff now is available for download. RegDiff Version 2.1.3 New Versions: Vendor-Backed Certificate Verification Added option to ignore case in the file format selector. Added option to ignore case in the self-test. Updated DLLs, added Common Language Runtime (CLR), supported platforms: Windows Server 2003, Windows Server 2008, Windows 7. \*Note: The latest versions of the RegDiff files do not support Windows 2000, Windows NT 4.0 or Windows Me. \*Note: The latest versions of the RegDiff files do not support Windows 2000, Windows NT 4. 2edc1e01e8

### **REGDIFF**

REGDIFF (Replace and export Registry Differences) is a command-line application capable of comparing two registry files, merging them, and exporting the registry. It is mainly catered toward experienced computer users, due to the sensitive nature of its scope. REGDIFF is useful when a computer is damaged or when you want to perform a custom registry check. REGDIFF can also be used to create a single file with the differences of two registry files. It is also possible to create an XML file from a REGDIFF output. The XML file can be opened with XML Editors or XML Viewers, such as Notepad. The help screen will help you with the most common commands. Use REGDIFF - help for more information on command usage. You can also find this information on the help screen. REGDIFF supports: - Verbose mode:

[https://techplanet.today/post/eset-business-editionv426412-trial-lock-instructions-crack-upd-](https://techplanet.today/post/eset-business-editionv426412-trial-lock-instructions-crack-upd-1)[1](https://techplanet.today/post/eset-business-editionv426412-trial-lock-instructions-crack-upd-1) <https://joyme.io/inlytempde> <https://techplanet.today/post/gangs-of-wasseypur-2-4-in-hindi-full-movie-mp4-download-top> <https://techplanet.today/post/matchware-mediator-9-fr-crack-top> <https://reallygoodemails.com/olincontga> <https://techplanet.today/post/plecs-toolbox-matlab-download-portable-crack> <https://reallygoodemails.com/demaeomiga> <https://jemi.so/twixtor-premiere-pro-cs6-torrent-upd> <https://techplanet.today/post/nihongosoumatomen4pdf319-hot> <https://techplanet.today/post/phantom-spider-2d-jar>

<https://techplanet.today/post/eve-online-mining-bot-top-crack-cocaine-1>

#### **What's New in the?**

 $\equiv$   $=\equiv$   $=\equiv$   $=\equiv$   $=\equiv$   $=$   $=$   $\equiv$  1. Separates the difference between two registry files (e.g. hklm, ruser, rdef, rusr, rlocal, rsystem, and rtype) and exports them to a TXT or HTML file. 2. Merges registry files and creates a single registry file (e.g. hklm) from the left and right registry files. 3. Copies files from the folder of the current location to the folder of the selected location. 4. Saves the results to the currently selected folder in the registry. 5. Copies the current directory to the target directory. 6. Exports the registry file to the currently selected format. 7. Recursively searches for a specific file in a folder. 8. Extracts all files with specific extensions from a folder. 9. Renders the name of the selected folder into the file's extension. 10. Opens a directory in a file manager. 11. Lets the user create a shortcut to the selected location. 12. Opens the directory of the current location in the file manager. 13. Renames all files in the current directory. 14. Sets the "hidden" attribute of a specific file or folder. 15. Shows the files in the currently selected directory. 16. Exports the registry file to the currently selected format. 17. Displays the contents of the registry files. 18. Creates a new registry file in the target directory. 19. Copies a directory to the current location. 20. Opens the registry file in Notepad. 21. Sets the "system" attribute of a specific file or folder. 22. Saves the results of the self-test. 23. Checks the registry file for invalid data. 24. Extracts files from a folder. 25. Changes the permissions of a selected file or folder. 26. Changes the attributes of a selected file or folder. 27. Locks a registry file. 28. Sets the "read-only" attribute of a selected file or folder. 29. Moves a registry file from one location to another. 30. Copies a registry file to the system-wide location. 31. Copies a registry file to the user-specific location. 32. Checks the registry file for invalid data. 33. Creates a copy of a registry file. 34. Copies a registry file to the system-wide location. 35. Copies a registry file to the user-specific location. 36. Copies a registry file to a specific location. 37. Changes the attributes of a selected file or folder. 38. Unlocks a registry file. 39. Changes the permissions of a selected file or folder. 40. Unmounts the volume of a

# **System Requirements For REGDIFF:**

Minimum: OS: Windows XP SP3, Windows 7, Windows 8 (64-bit versions only), or Windows 10 (64-bit versions only) Processor: Intel Core i3, Intel Core i5, Intel Core i7 Memory: 4 GB RAM Graphics: Nvidia GeForce GTX 580 or AMD Radeon HD 7970 DirectX: DirectX 11 Network: Broadband Internet connection Storage: 15 GB available space Additional Notes: You can enable/disable the console via the console\_enable command. To enable

[https://www.holidays-bulgaria.com/wp-content/uploads/2022/12/getmethere-crack-free-licen](https://www.holidays-bulgaria.com/wp-content/uploads/2022/12/getmethere-crack-free-license-key-free-download-2022.pdf) [se-key-free-download-2022.pdf](https://www.holidays-bulgaria.com/wp-content/uploads/2022/12/getmethere-crack-free-license-key-free-download-2022.pdf)

<https://us4less-inc.com/wp-content/uploads/DefilerPak.pdf>

[https://www.yellowlocaldirectory.com/wp-content/uploads/2022/12/Freemake-Video-Convert](https://www.yellowlocaldirectory.com/wp-content/uploads/2022/12/Freemake-Video-Converter.pdf) [er.pdf](https://www.yellowlocaldirectory.com/wp-content/uploads/2022/12/Freemake-Video-Converter.pdf)

<https://thepeak.gr/freegate-crack-free-3264bit-2022/>

[https://themekraft.com/wp-content/uploads/2022/12/XInnoSetup-Crack-Free-Download-3264](https://themekraft.com/wp-content/uploads/2022/12/XInnoSetup-Crack-Free-Download-3264bit-2022.pdf) [bit-2022.pdf](https://themekraft.com/wp-content/uploads/2022/12/XInnoSetup-Crack-Free-Download-3264bit-2022.pdf)

<https://carauto-m.ru/wp-content/uploads/2022/12/emmson.pdf>

<https://thetravellerinn.com/typemate-crack-win-mac-2022-latest/>

<https://cefcredit.com/breaktimer-0-7-6-crack-with-keygen/>

[https://artworkbypablo.com/2022/12/12/wmidi-with-registration-code-free-download-pc-wind](https://artworkbypablo.com/2022/12/12/wmidi-with-registration-code-free-download-pc-windows/) [ows/](https://artworkbypablo.com/2022/12/12/wmidi-with-registration-code-free-download-pc-windows/)

<https://www.divinejoyyoga.com/wp-content/uploads/2022/12/FRPpro-Beam.pdf>